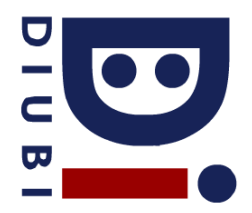

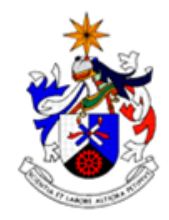

## **Frequência 1**

1. (3 valores) Pretende-se que o seguinte programa em C conte o total de valores repetidos introduzidos por um utilizador (exlº: [1 2 2 3 3 4 4 4] tem 4 valores repetidos). No entanto, o programa tem alguns erros de sintaxe e programação. Identifique-os e proponha as alterações que achar convenientes.

```
#include "stdio.h"
```

```
int funcao(int *v, int totV, int num, int j){
        //Conta os valores iguais a determinado elemento no vector, a partir da posição "j" 
        int v[tot], i, ret=0;
        for (i=j;i<totV;i++)if (v[i]==num)ret++;return(&ret);
}
int main(){
        int v=NULL, i, tot=0, rep=0;
        printf("Introduza os valores, 0 para terminar\n");
        do{
                 scanf("%d",&i);
                 if (i!=0){
                          v=(int*)malloc(v,++tot*sizeof(int));
                          v[tot-1]=i;}
        \}while(i!=0);
        for (i=0; i < tot; i++)rep=rep+funcao(v,tot,v[i],i);
        printf("Existem %d repetidos\n",rep);
        free(v[i]);
        return(1);
}
```
- 2. (3 valores) Escreva uma macro em linguagem C que verifique se um dado caractér é uma vogal minúscula (assume 1 em caso positivo, 0 caso contrário).
- 3. (4 valores) Escreva uma função em linguagem C que inverta as posições dos elementos de um vector (exlº: [1 2 3 4] passa para [4 3 2 1]).

Protótipo: void inverteVector(int \*v, int totV); //v=vector, totV=total de elementos de v

- 4. (2 valores) Justifique suscintamente o facto da função anterior ter como valor de retorno "void" e não  $"int$ \*".
- 5. (4 valores) Implemente uma função que receba uma string (vector de caracteres com terminador '\0') e retorne uma nova string alocada dentro da função, com as ocorrências de determinado caractér removidas (exlº: retiraCaracter('bolo','o') devolve 'bl').

**Protótipo**: char\* retiraCaracter(char\* v, char c) //v=vector, c=caractér a remover

6. (4 valores) Crie um programa em linguagem C que peça ao utilizador uma string (através de gets()) e um caractér a remover. De seguida, deverá ser chamada a função do exercício anterior e mostrada a string resultante.